## Package 'TestDataImputation'

March 8, 2019

Type Package Title Missing Item Responses Imputation for Test and Assessment Data Version 1.1 Date 2019-03-06 Author Shenghai Dai [aut, cre], Xiaolin Wang [aut], Dubravka Svetina [aut] Maintainer Shenghai Dai <s.dai@wsu.edu> Description Functions for imputing missing item responses for dichotomous and polytomous test and assessment data. This package enables missing imputation methods that are suitable for test and assessment data, including: listwise (LW) deletion, treating as incorrect (IN), person mean imputation (PM), item mean imputation (IM), two-way imputation (TW), logistic regression imputation (LR), and EM imputation. **Depends** R  $(>= 3.4.0)$ , mice, Amelia, stats Encoding UTF-8 NeedsCompilation no LazyData true License GPL  $(>= 2)$ RoxygenNote 6.1.1 Repository CRAN

Date/Publication 2019-03-08 22:23:00 UTC

## R topics documented:

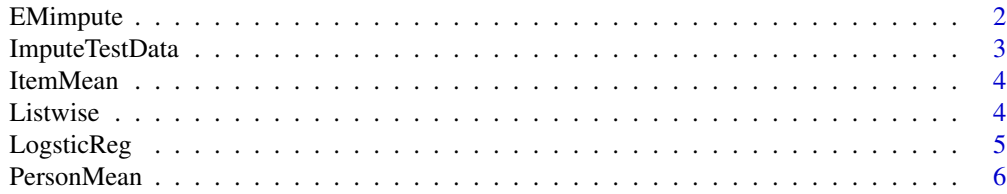

## <span id="page-1-0"></span>2 EMimpute

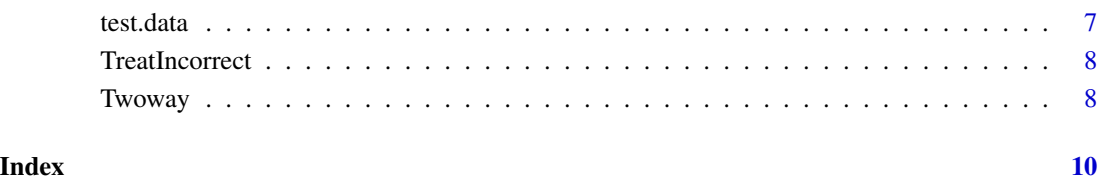

EMimpute *EM Imputation*

## Description

This function imputes for all missing responses using EM imputation. Integrated scores are obtained by rounding imputed values to the closest possible response value.

## Usage

EMimpute(test.data, Mvalue = "NA", max.score = 1)

## Arguments

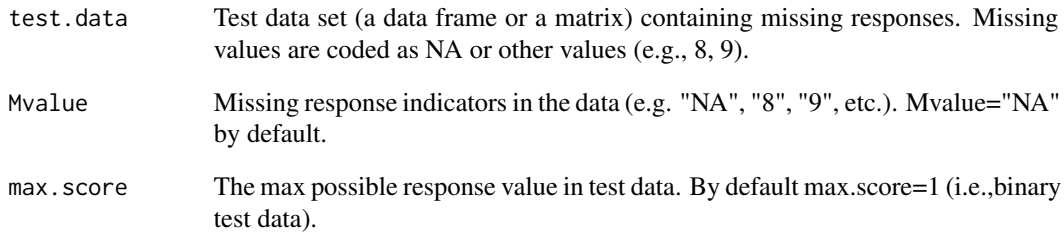

## Value

A data frame with all missing responses replaced by integrated imputed values.

## Examples

EMimpute(test.data, Mvalue="8",max.score=1)

<span id="page-2-0"></span>ImputeTestData *This main function imputes for missing responses using selected method*

## Description

This function imputes for all missing responses using selected miputation methods. Integrated scores are obtained by rounding imputed values to the closest possible response value.

## Usage

```
ImputeTestData(test.data, Mvalue = "NA", max.score = 1,
 method = "LW")
```
## Arguments

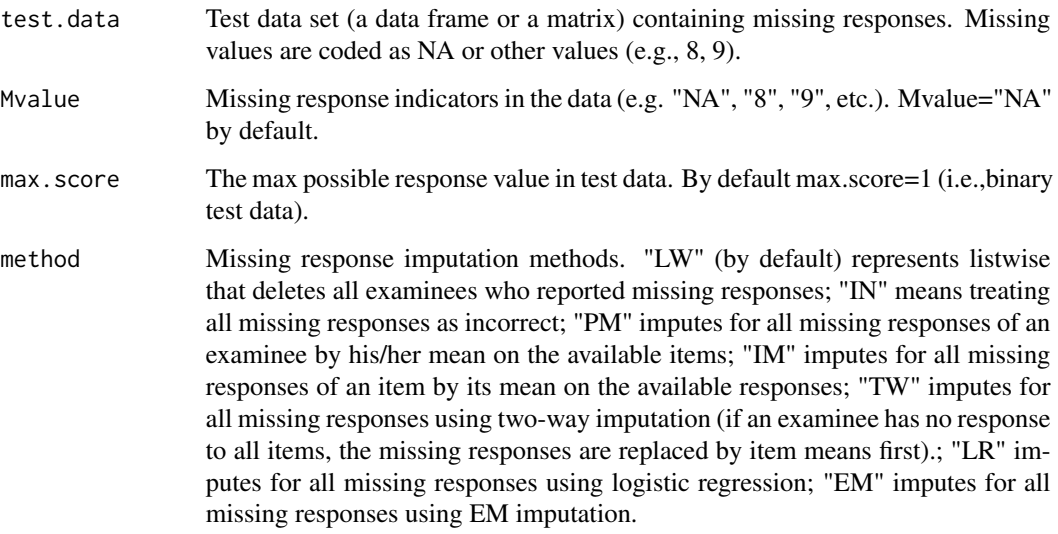

#### Value

A data frame with all missing responses replaced by integrated imputed values.

## Examples

ImputeTestData(test.data, Mvalue="8",max.score=1, method ="TW")

<span id="page-3-0"></span>

## Description

This function imputes for all missing responses of an item by its mean (i.e., IM) on the available responses. Integrated scores for items are obtained by rounding their means to the closest possible response value.

### Usage

```
ItemMean(test.data, Mvalue = "NA", max.score = 1)
```
## Arguments

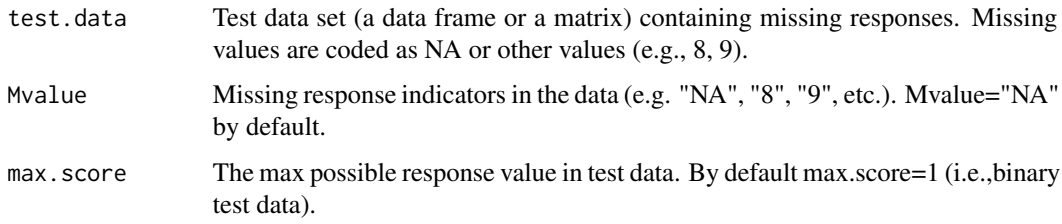

#### Value

A data frame with all missing responses replaced by Integrated item means.

## Examples

ItemMean(test.data, Mvalue="8",max.score=1)

Listwise *Listwise Deletion (LW)*

## Description

This function deletes examinees who report missing responses.

## Usage

Listwise(test.data, Mvalue = "NA")

## <span id="page-4-0"></span>LogsticReg 5

## Arguments

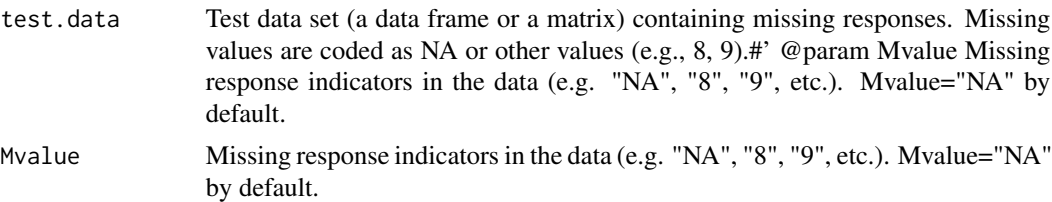

#### Value

A data frame with no missing responses.

## Examples

Listwise(test.data, Mvalue="8")

LogsticReg *Logistic Regression (LR) Imputation*

## Description

This function imputes for all missing responses using logistic regression. Integrated scores are obtained by rounding imputed values to the closest possible response value.

#### Usage

```
LogsticReg(test.data, Mvalue = "NA", max.score = 1)
```
### Arguments

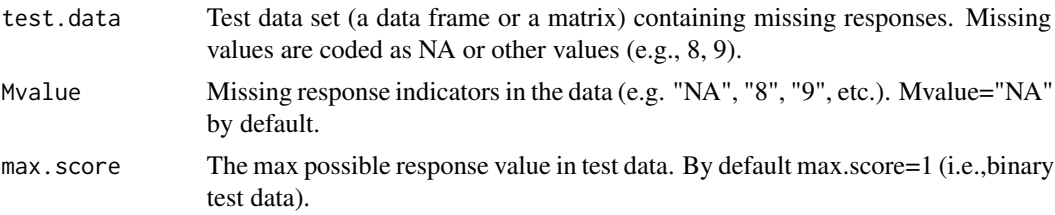

## Value

A data frame with all missing responses replaced by integrated imputed values.

## Examples

LogsticReg(test.data, Mvalue="8",max.score=1)

<span id="page-5-0"></span>

## Description

This function imputes for all missing responses of an examinee by his/her mean (i.e., PM) on the available items. Integrated scores for examinees are obtained by rounding their means to the closest possible response value.

## Usage

```
PersonMean(test.data, Mvalue = "NA", max.score = 1)
```
## Arguments

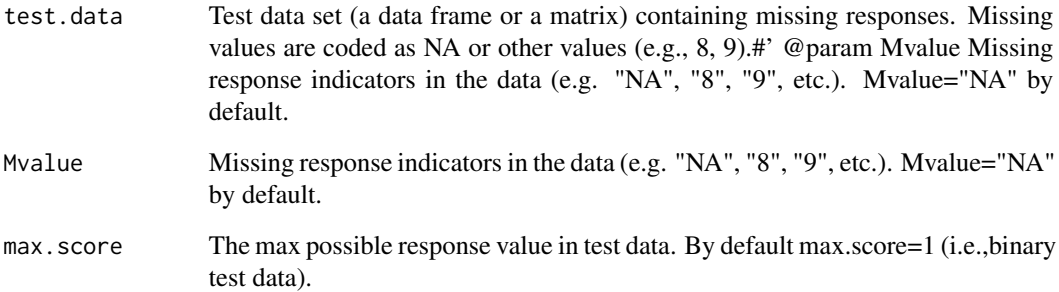

#### Value

A data frame with all missing responses replaced by person means.

### References

Sijtsma, K., & Van der Ark, L. A. (2003). "Investigation and treatment of missing item scores in test and questionnaire data." Multivariate Behavioral Research, 38(4), 505-528.

## Examples

PersonMean(test.data, Mvalue="8",max.score=1)

<span id="page-6-0"></span>

#### Description

This dataset contains binary responses of 775 participants to 20 items.Missing responses are coded as NA.

## Usage

data("test.data")

#### Format

A data frame with 775 observations on the following 20 items.

Item\_1 a numeric vector Item\_2 a numeric vector Item\_3 a numeric vector Item\_4 a numeric vector Item\_5 a numeric vector Item\_6 a numeric vector Item\_7 a numeric vector Item\_8 a numeric vector Item\_9 a numeric vector Item\_10 a numeric vector Item\_11 a numeric vector Item\_12 a numeric vector Item\_13 a numeric vector Item\_14 a numeric vector Item\_15 a numeric vector Item\_16 a numeric vector Item\_17 a numeric vector Item\_18 a numeric vector Item\_19 a numeric vector

Item\_20 a numeric vector

#### Details

A test data that contain binary responses of 775 participants to 20 items.Missing responses are coded as NA.

#### Examples

```
data(test.data)
## maybe str(test.data) ; plot(test.data) ...
```
TreatIncorrect *Treat missing responses as incorrect (IN)*

## Description

This function replaces all missing responses by zero.

## Usage

```
TreatIncorrect(test.data, Mvalue = "NA")
```
## Arguments

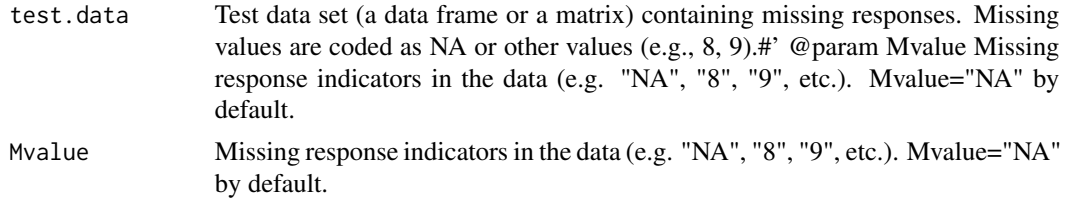

## Value

A data frame with all missing responses imputed.

## Examples

TreatIncorrect(test.data, Mvalue="8")

Twoway *Two-Way Imputation (TW)*

## Description

This function imputes for all missing responses using two-way imputation. Integrated responses are obtained by rounding imputed values to the closest possible response value. If a case showed missingness on all the variables (i.e., empty record), the missing values are replaced by item means first.

#### Usage

```
Twoway(test.data, Mvalue = "NA", max.score = 1)
```
<span id="page-7-0"></span>

#### Twoway 9

## Arguments

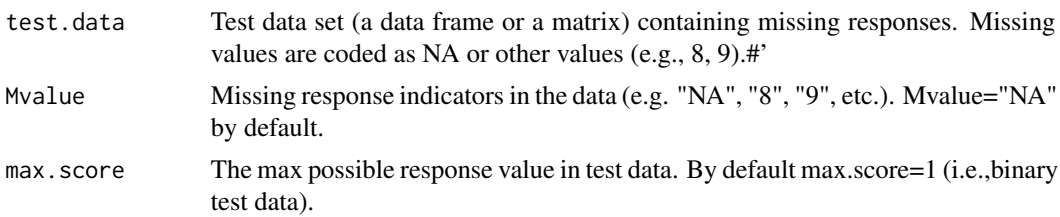

## Value

A data frame with all missing responses replaced by integrated two-way imputed values.

#### References

Bernaards, C. A., & Sijtsma, K. (2000). " Influence of imputation and EM methods on factor analysis when item nonresponse in questionnaire data is nonignorable." Multivariate Behavioral Research, 35(3), 321-364.

## Examples

Twoway(test.data, Mvalue="8",max.score=1)

# <span id="page-9-0"></span>Index

∗Topic datasets test.data, [7](#page-6-0)

EMimpute, [2](#page-1-0)

ImputeTestData, [3](#page-2-0) ItemMean, [4](#page-3-0)

Listwise, [4](#page-3-0) LogsticReg, [5](#page-4-0)

PersonMean, [6](#page-5-0)

test.data, [7](#page-6-0) TreatIncorrect, [8](#page-7-0) Twoway, [8](#page-7-0)